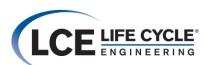

## Materials Management Planned Purchasing

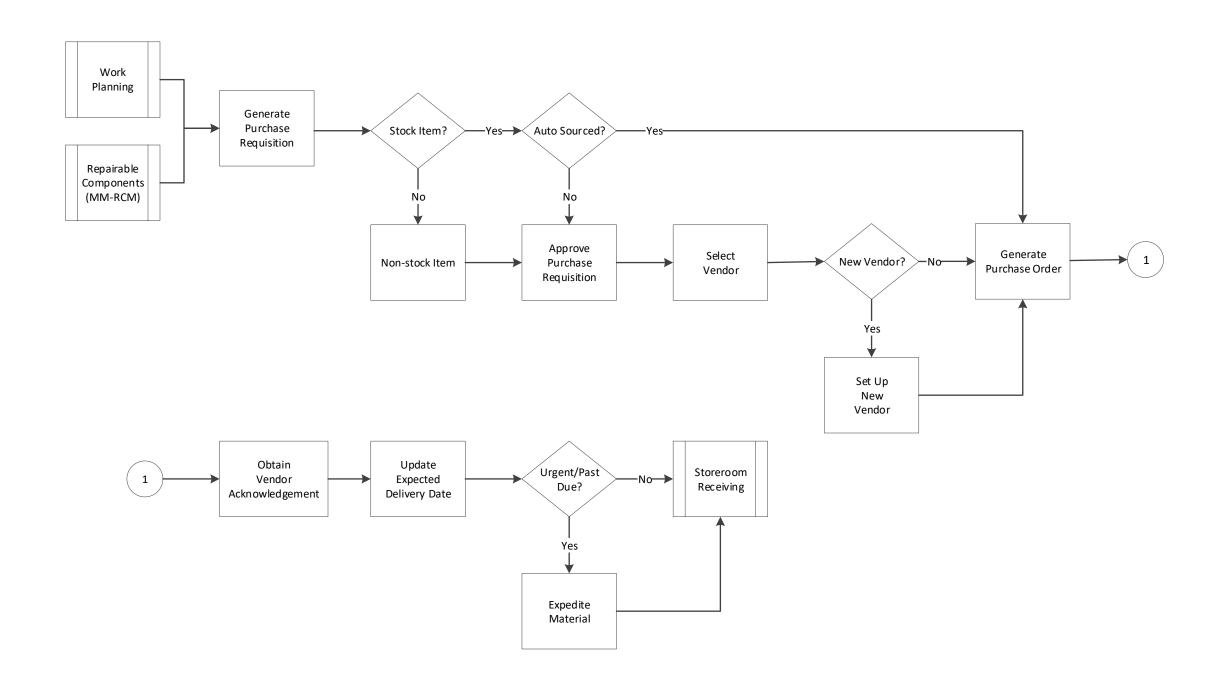

## Legend

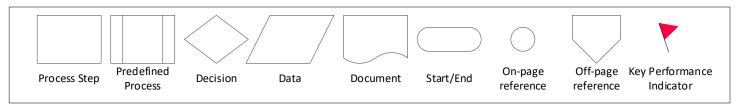

© Life Cycle Engineering

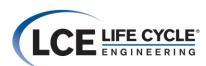

## Materials Management Expedited Purchasing

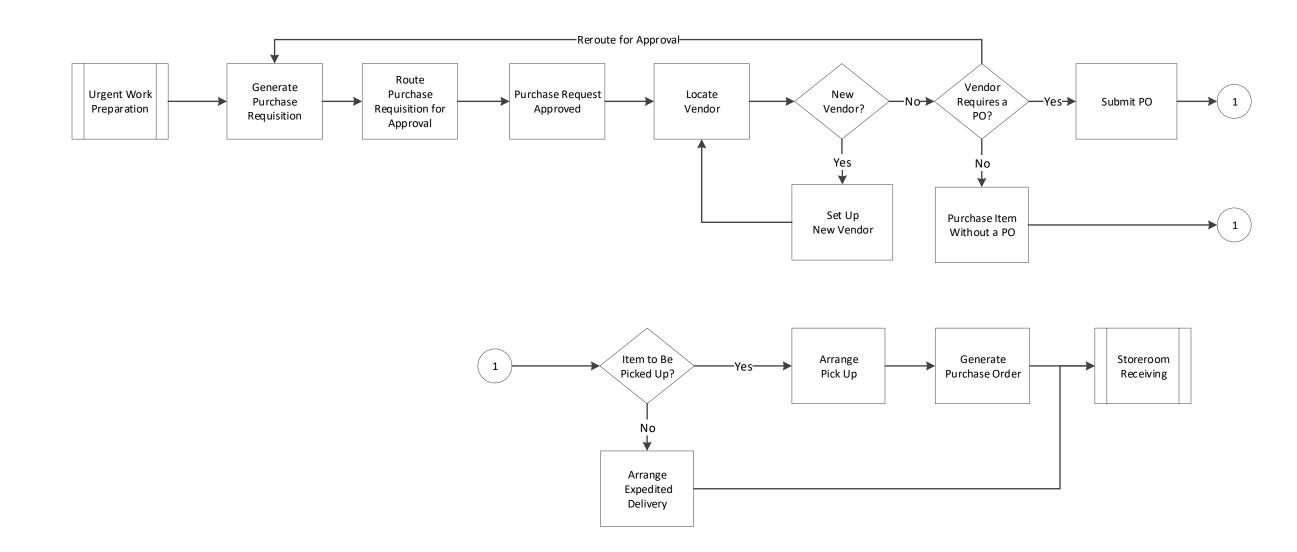

## Legend

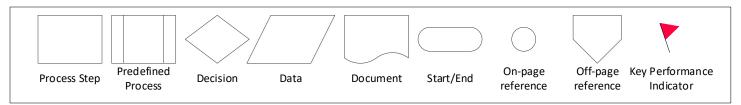

© Life Cycle Engineering